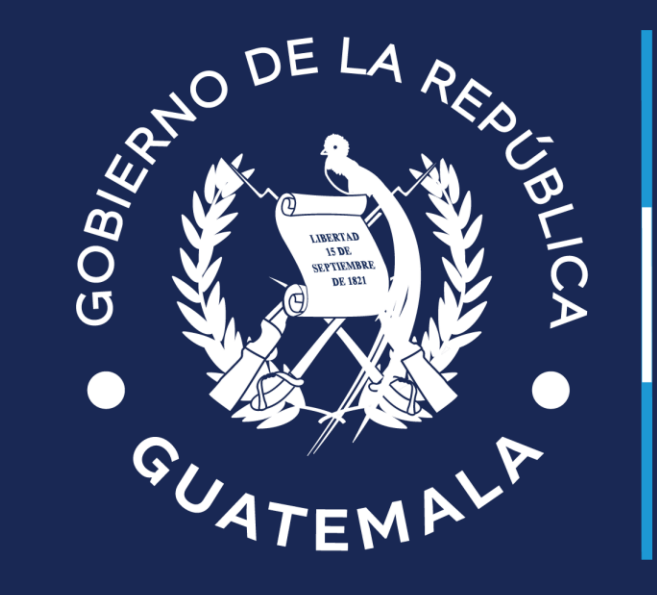

## Ministerio de<br>Finanzas Públicas

**Se agrega ícono y validación para cambio de estado de contribuyente con estado eliminado**

Guatemala, febrero 2024

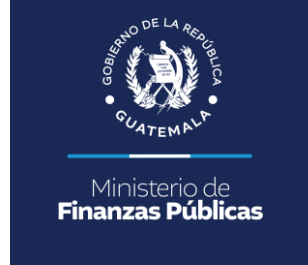

Se agrega el ícono que revierte el estado de la relación contribuyente entidad de eliminado hacia creado o activo, el estado al que sea trasladado, dependerá si el contribuyente posee o no tarjetas de servicios asociados, según los casos en que sucedan.

Ruta: Gestión / Contribuyente / Registro de Contribuyentes

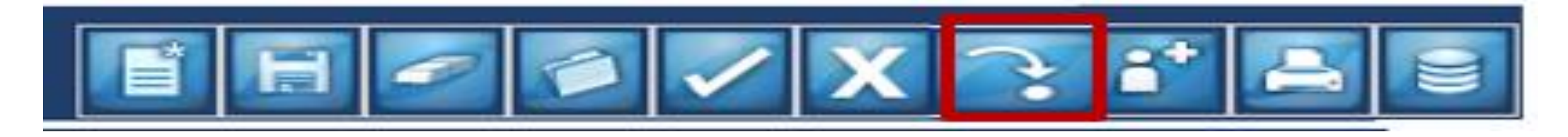

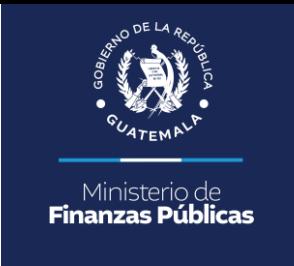

El sistema reconocerá si, el registro de contribuyente no posee tarjetas de servicios asociado, **al seleccionar el ícono de reactivar**, cambiará el estado del contribuyente de eliminado hacia creado.

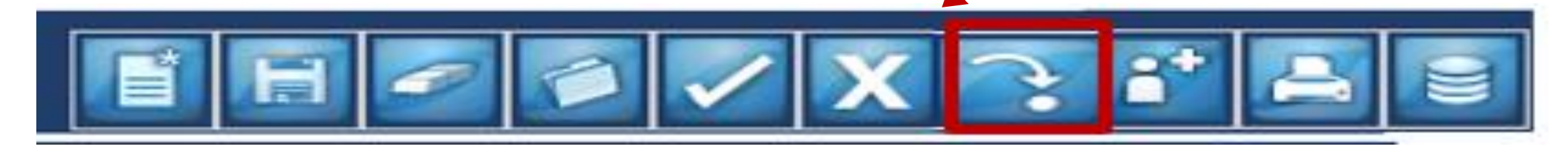

## **Solución del segundo caso:**

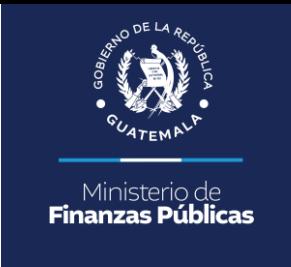

El sistema reconocerá si el estado del contribuyente es eliminado, pero posee tarjetas activas, **al seleccionar el ícono de reactivar**, el sistema cambiará el estado del contribuyente de eliminado hacia activo.

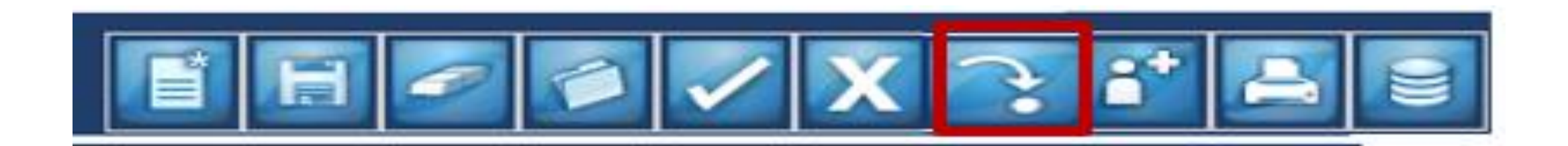

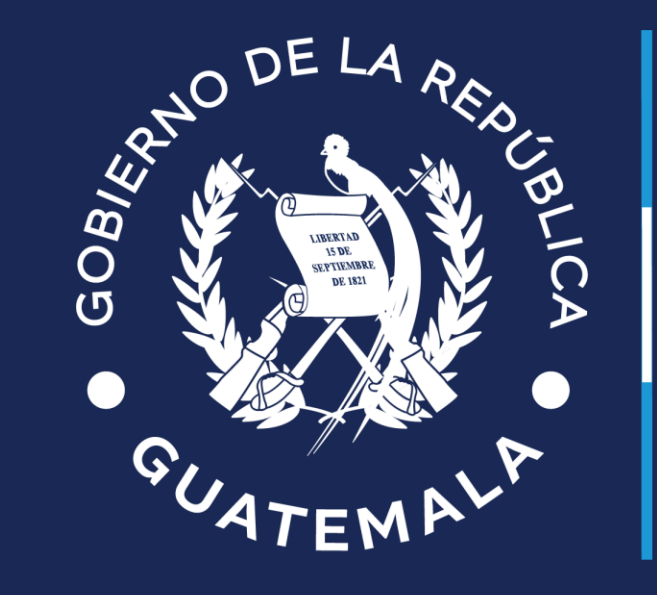

## Ministerio de<br>Finanzas Públicas